# Find MAC Address Crack Download [32|64bit] (Latest)

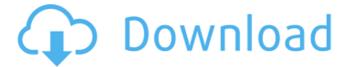

1/6

#### Find MAC Address Crack X64 [2022-Latest]

• Cracked Find MAC Address With Keygen on any wireless network. • Find MAC Address Crack with no configuration. • How to tell your MAC address • Get the MAC address of any machine on your network • Find MAC Address Product Key for any IP address • Find the MAC address corresponding to an IP address • MAC Address for any computer on the network • Find MAC address for the public IP address • Find MAC Address from public IP • Find MAC address from a router's interface • Find MAC address from a named network • MAC address of any computer on a network • IP Address to MAC Address finder • Assign a MAC address to an IP address • How to find the MAC address of a specific computer • Mac address finder • Find a MAC Address from the internet • Find the MAC address of any device on your home network • Find MAC address from public IP • Find MAC Address that belongs to a public IP • Find MAC address from a router interface • Find the IP address of a computer • Learn about MAC address • How to find a MAC address • Find my MAC address • Find MAC address of a device on a network • Find the MAC address of an address • How to find your MAC address with ease • Finder Mac address • Find your MAC address from public IP • How to find a MAC address by address • Find Mac address from an IP • Find the MAC address from an IP • Find MAC address by IP address • Find the MAC address from public IP • Find the MAC address from public IP address • Find the MAC address of any computer on a network • How to find your MAC address • Find your MAC address in seconds • Find my MAC address • How to find a MAC address • How to find a MAC address • How to find the MAC address of a computer • Finder Mac address • Find out which MAC address belongs to the router • Find the MAC address of any computer on your local network • Find the MAC address for your router • Find the MAC address of any device on the internet • Finder Mac address • Finder a MAC address • Find the MAC address of a device on the internet • Find the MAC address of an IP address • Find a MAC address • Find Mac address • Finder Mac address • Finder Mac address • Find my MAC address • Finder Mac address • Find Mac

# Find MAC Address Torrent (Activation Code)

Easily find the MAC address for your laptop, smart phone, tablet, or desktop computer using the Built in IP Scan. Additional IP Scan information is saved to a list, allowing you to find it later. Quickly find the MAC address of your device on a local network. See detailed Scan results of your local network devices including name, MAC address and IP address. Find MAC Address information for iOS (iPhone, iPad, iPod touch). Find address for your Apple iOS device (iPhone, iPad, iPod touch) on your local network. You can do a local IP scan, or a network scan. See detailed Scan results of your local network devices including name, MAC address and IP address. Find the MAC address of one or more Windows devices on your network. Find the MAC address for one or more Windows PCs on your network. IP Scan can be done on a Windows machine by network, or using the default IP range from the computer IP address. See detailed Scan results of your local network devices including name, MAC address and IP address. Home user tool for finding out the MAC address of a device connected to your network. Find the MAC address for a device connected to your network. Access to the net interface, enabling you to monitor and adjust the net setup on a Windows computer. Run the net interface on a Windows PC. Access the MMC file system, enabling you to change the MAC address of a MMC card using a command line tool. Access files on MMC card using command line tools. Troubleshoot your network by finding the IP address of a network device, or a user on your local network. Find the IP address of a device connected to your network. Find the MAC address of a Windows PC running on the Internet, or connect

to a specific IP Address. Find the MAC address of a Windows PC running on the Internet, or connect to a specific IP address. Find the MAC address of a device on a Windows network, or login to a remote network. Find the MAC address of a device on a Windows network, or login to a remote network. Find the MAC address of a VPN router, or provide a specific IP address for a remote network. Provide a specific IP address for a remote network. Find the MAC address of an Apple iOS device, or an Apple iOS device running on the Internet. Provide a specific IP address for an Apple iOS device, or an Apple iOS device running on the Internet. Find the IP address of a69d392a70

3/6

### Find MAC Address Crack+ Product Key [32|64bit]

Smart and useful software for finding your computer MAC address. Find MAC Address has a large collection of network tools and utilities: IP Address tool, Ping tool, Domain Name tool, Subnet mask tool, DNS tool, Domain Name Server tool, and much more. • Find MAC Address - Automatically and safely find your computer's MAC Address. • Mac Address - Obtain the information about your Mac computer's hardware and software devices. • MAC Address in.NET Gadget - Obtain the MAC Address of a specific IP. • MAC Address Converter - Obtain the MAC Address of a specific IP. • Find the MAC Address on a network - Obtain the MAC Address on a network. • Reverse Lookup MAC Address - Display the hardware and software information of MAC Address. • Reverse Lookup DNS/Domain Name - Display the DNS or domain name information of a specific IP. • Reverse Lookup DNS Zone - Display the information of the DNS zone for a specific IP. • Reverse Lookup Domain - Display the domain information of a specific IP. • Reverse Lookup Subnet Mask - Display the Subnet Mask of a specific IP. • Reverse Lookup IP - Display the IP information of a specific IP. • IP Address -Obtain the IP Address of a specific IP. • Ping - Send a PING request to a specified computer. • Domain Name - Obtain the information about a specific computer's DNS. • Subnet Mask - Display the IP and Subnet Mask information of a specific IP. • DNS Server - Display the information of a DNS Server. • DNS Zone - Display the information of a DNS zone. • Search Domain Name - Display the information of a domain. • Search Subnet Mask - Display the information of a Subnet Mask. • Record of MAC Address - Obtain the mac address of a specific computer. • DNSSEC Key Chain - Record IP address and DNS zone. • Direct IP - Obtain the IP of a domain. • Domain Name Zone - Obtain the DNS zone of a domain. • Domain Name Zone - Obtain the domain name information of a domain. • How to get the MAC Address - Obtain the mac address of your computer. • How to find the MAC address - Obtain the mac address of your computer. • IP Address - Obtain the IP address of a computer. • IP of a Subnet - Obtain the information

#### What's New In?

Let's face it, you need to find your MAC address. You've been there, every time you've had to check your Mac address, just to find out you forget it. Or just so you can find out which MAC address corresponds to an IP address. With a simple Mac search, and some work, you can find out exactly which is your MAC address. Mac address will be displayed on the left, while the address that you need to search for will be on the right. You can click on the MAC address, and find out it is the location of your MAC address in the A-F section. If you click on one of the addresses that are showing on the right, you can find out which is the related device that is using that MAC address. The find MAC address app is simple, works perfectly and fast. The only problem is that there are some privacy issues with the app. Uninstalling the application, means you can just uninstall the application on your iOS mobile device, or Android mobile device. That is if the app was installed on your mobile device. You could also use your Mac or Windows computer to remove the application. Manage, delete, uninstall applications on Android phones Here are the steps to delete unwanted applications on Android mobile device: Launch the security settings on your Android mobile device. Next, tap on "Applications". Locate and press the app you want to remove, tap the "uninstall" button. The app will be deleted from your device. How to uninstall free applications from iOS devices Home > General > Software Update If you are receiving the message, "Applications Update", just tap on "Edit", and then "Edit Software Update" Drograms of the iOS device. Click the "Software Update" option. Tap on "Edit", and then "Edit Software Update". Locate and press the app you want

to remove, and then tap on the "Uninstall" button. If you use your Mac to uninstall iOS applications, here is how: Open "Software Update". Click "Edit"

# **System Requirements:**

Minimum: OS: Windows 7, Windows 8 Processor: Intel Pentium 2.4Ghz, AMD Athlon XP 2000+ Memory: 256 MB RAM Hard Drive: 15 GB available space Video Card: Nvidia GeForce2, ATI Radeon 7500 Sound Card: DirectX 9 Compatible Additional Notes: MAC: OS: Mac OS X 10.5 Processor: Intel iMac G3, Intel Mac Mini G3, PPC G3 Memory: 512 MB RAM

https://etech-ernst.de/?p=1115

https://www.georgiacannabis.org/wp-content/uploads/2022/06/SQL Manager Lite for SQL Server.pdf

https://www.greatescapesdirect.com/2022/06/overruler-crack-incl-product-key-win-mac/

https://aqueous-oasis-99012.herokuapp.com/geonair.pdf

https://directory-news.com/wp-content/uploads/2022/06/bresho.pdf

http://www.kiwitravellers2017.com/2022/06/24/esyplanner-crack-latest/

https://eventaka.com/wp-content/uploads/2022/06/fyngis.pdf

https://www.masiga.it/wp-content/uploads/2022/06/iStat\_memory.pdf

 $\underline{https://mugvn.s3.amazonaws.com/upload/files/2022/06/q5Y71T4UaxgmLEupluvz~23~7d067f5a20fe571b00ec4f88250cc90b~file.pdf}$ 

https://43gear.com/autodesk-design-suite-standard-crack-free-license-key-free-updated-2022/

https://setewindowblinds.com/wp-content/uploads/2022/06/Bible Verse Of The Day Crack Patch With Serial Key MacWin.pdf

http://www.bavislistings.com/popular-voutube-downloader-crack-macwin/

http://www.hva-concept.com/wp-content/uploads/2022/06/talegiov.pdf

https://www.il-c.be/nl-be/system/files/webform/visitor-uploads/advanced-email2rss-personal.pdf

https://bookom.org/wp-content/uploads/2022/06/ISP Programmer Download For Windows.pdf

https://superstitionsar.org/windows-home-security-crack-x64/

https://www.scoutgambia.org/filedate-changer-crack-3264bit-latest-2022/

https://www.stayza.com/wp-content/uploads/2022/06/Perfect Web 20 Icons Crack Torrent Activation Code 3264bit.pdf

https://midiario.com.mx/upload/files/2022/06/cEvZgKjCIssbKzOI2fHn 23 6bf033833553f7b25136600a0d3db024 file.pdf

https://xn--80aagyardii6h.xn--p1ai/ac3-splitter-crack-license-key-free-latest/